## **LAPORAN TUGAS PROYEK**

## <span id="page-0-0"></span>**PEMBUATAN WEB PROFILE DAN PENERIMAAN PESERTA DIDIK BARU (PPDB) ONLINE SMKN 1 KARIMUN**

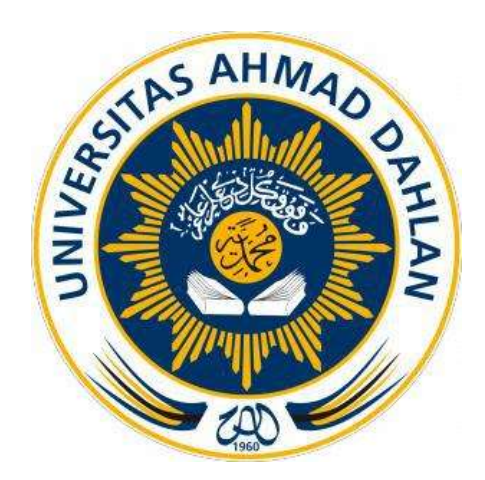

Kelompok :

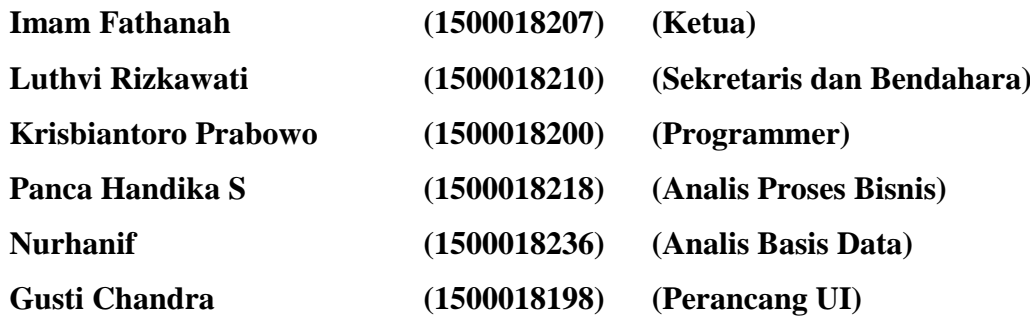

# **PROGRAM STUDI TEKNIK INFORMATIKA FAKULTAS TEKNOLOGI INDUSTRI UNIVERSITAS AHMAD DAHLAN YOGYAKARTA 2018**

#### **HALAMAN PENGESAHAN**

## <span id="page-1-0"></span>**PEMBUATAN WEB PROFILE DAN PENERIMAAN PESERTA DIDIK BARU (PPDB) ONLINE SMKN 1 KARIMUN**

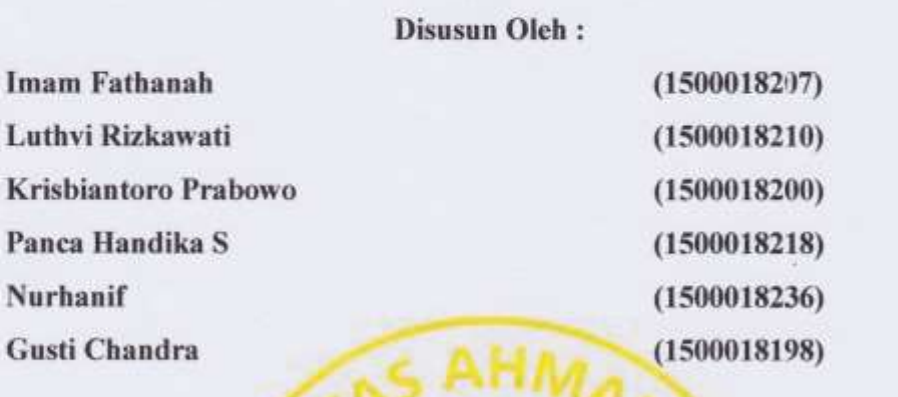

Telah dipertahankan di depan Dewan Penguji pada tanggal dan dinyatakan telah memenuhi syarat untuk diterima sebagai kelengkapan Manajemen Proyek.

**Susunan Dewan Penguji** Pembimbing : Fiftin Noviyanto, S.T., M.Cs.

Penguji : Ali Tarmuji, S.T., M.Cs.

Mengetahui, **Kaprodi Teknik Informatika**

**Sri Winiarti, S.T., M.Cs.**

ii.

#### **KATA PENGANTAR**

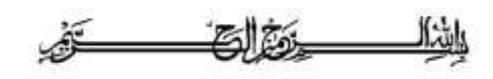

<span id="page-2-0"></span>*Assalaamu'alaikum w.w., Nuun, Wal Qolami Wamaa Yasturuun*

Puji syukur Alhamdulillah penulis panjatkan kehadirat Allah SWT. Atas limpahan rahmat, rahmat, hidayah, taufiq, dan karunia-Nya pada kita semua, yang mana sampai saat ini masih memberikan iman, ihsan, islam, dan kesehatan. Serta sebaik - baik tempat bersandar, tumpuan harapan, yang selalu memberikan semangat untuk terus belajar, berkarya, berfikir kepada kami. Tidak lupa pula salawat serta salam, semoga Allah senantiasa mencurahkan kepada jujnjungan besar kita Nabi Muhammad SAW, beserta keluarga dan para sahabatnya.

Rasa syukur atas segala kenikmatan kami panjatkan kepada-Nya, sehingga kami dapat menyelesaikan laporan Manajemen Tugas Proyek dengan judul **"PEMBUATAN WEB PROFILE DAN PENERIMAAN PESERTA DIDIK BARU (PPDB) ONLINE SMKN 1 KARIMUN"**. Laporan Manajemen Tugas Proyek ini disusun sebagai salah satu syarat untuk melengkapi nilai mata kuliah Manajemen Tugas Proyek di Program Studi Teknik Informatika Fakultas Teknologi Industri Universitas Ahmad Dahlan.

Pada kesempatan ini penulis sangat berterimakasih kepada pihak-pihak yang telah membantu penulis dalam menyusun laporan Manajemen Tugas Proyek baik langsung maupun tidak langsung. Penulis mengucapkan terimakasih kepada :

- 1. Kedua orang tua serta seluruh keluarga kami atas doa, dukungan, dan kasih saying yang mengiringi langkah kami untuk besar dan tumbuh serta dapat menimba ilmu di Universitas Ahmad Dahlan.
- 2. Ibu Sri Winiarti, S.T., M.Cs., selaku Ketua Prodi Teknik Informatika, Fakultas Teknologi Industri, Universitas Ahmad Dahlan.
- 3. Bapak Fiftin Noviyanto, S.T., M.Cs., selaku Dosen Pembimbing yang telah memberikan bimbingan untuk menyelesaikan laporan Manajemen Tugas Proyek ini.
- 4. Drs. H. Mastur, M.MPd selaku Kepala Sekolah SMKN 1 Karimun yang telah memberikan kesempatan kepada kami untuk melakukan kerja sama dalam tugas proyek ini.
- 5. Rekan rekan Dosen dan Mahasiswa Universitas Ahmad Dahlan, yang telah memberikan semangat dan ilmu yang bermanfaat untuk terus berjuang serta bekerja sama antara satu dengan yang lainnya. Memberikan warna tersendiri dalam pengerjaan sampai penyelesaian laporan Manajemen Tugas Proyek ini.

Hanya doa yang dapat kami panjatkan, Ya Allah, semoga Engkau meridoi semua perjuangan kami, menjadikan perjuangan ini penuh dengan manfaat bagi sesama dan jadikanlah kami orang yang beruntung yang dapat memperbaiki kesalahan kesalahan kami dan menjadi pribadi yang lebih baik dari masa lalu kami. *Aamiin*.

*Billaahi fii sabiilil Haq Fastabiqul Khoirot Wassalaamu'alaikum w.w.*

Yogyakarta, Januari 2018

Tim Penyusun

<span id="page-4-0"></span>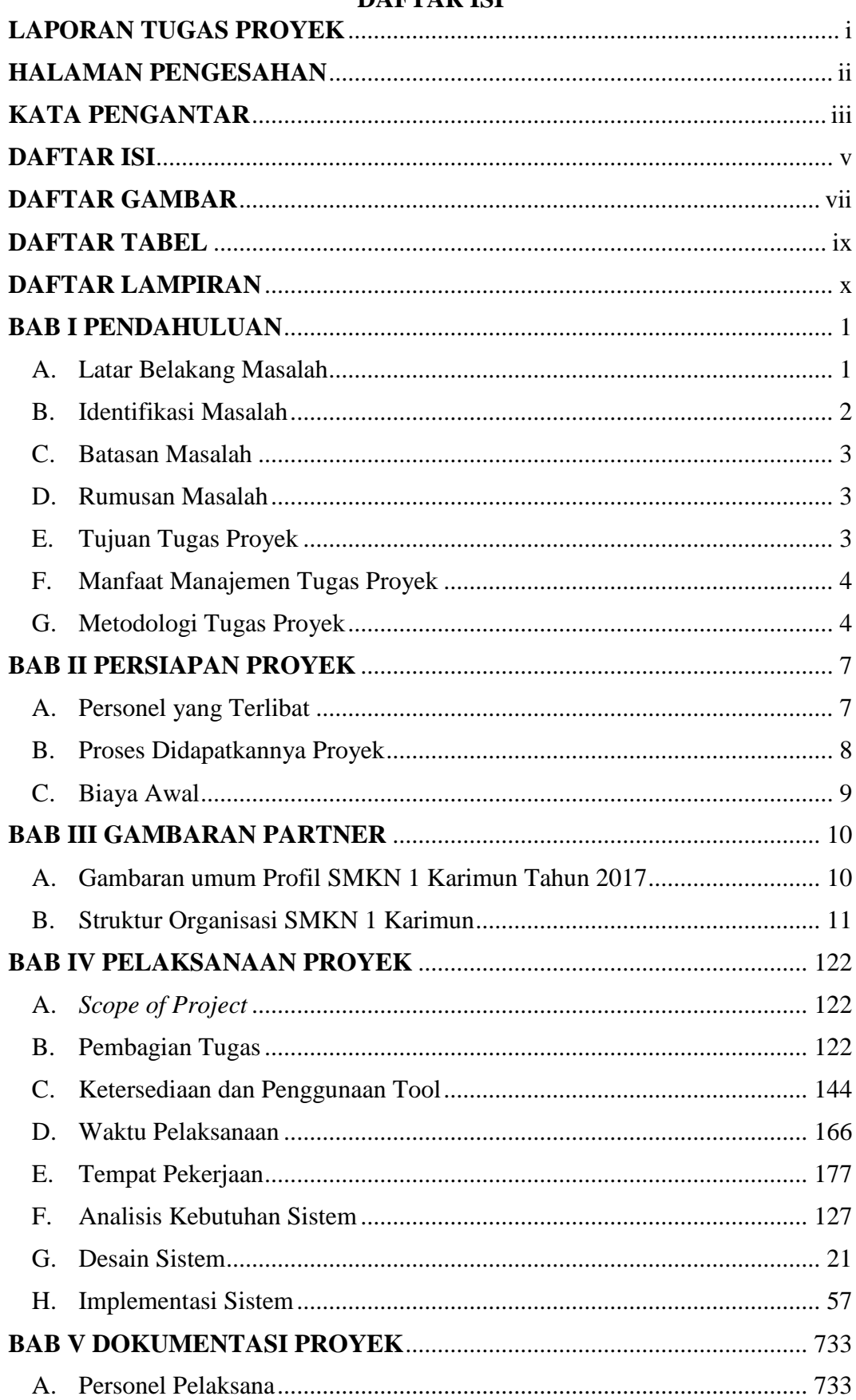

## **DAFTAR ISI**

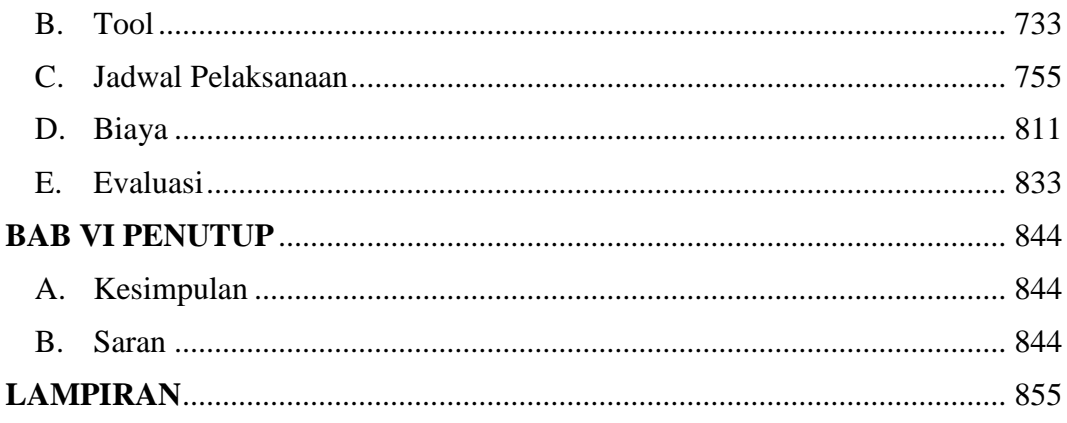

### **DAFTAR GAMBAR**

<span id="page-6-0"></span>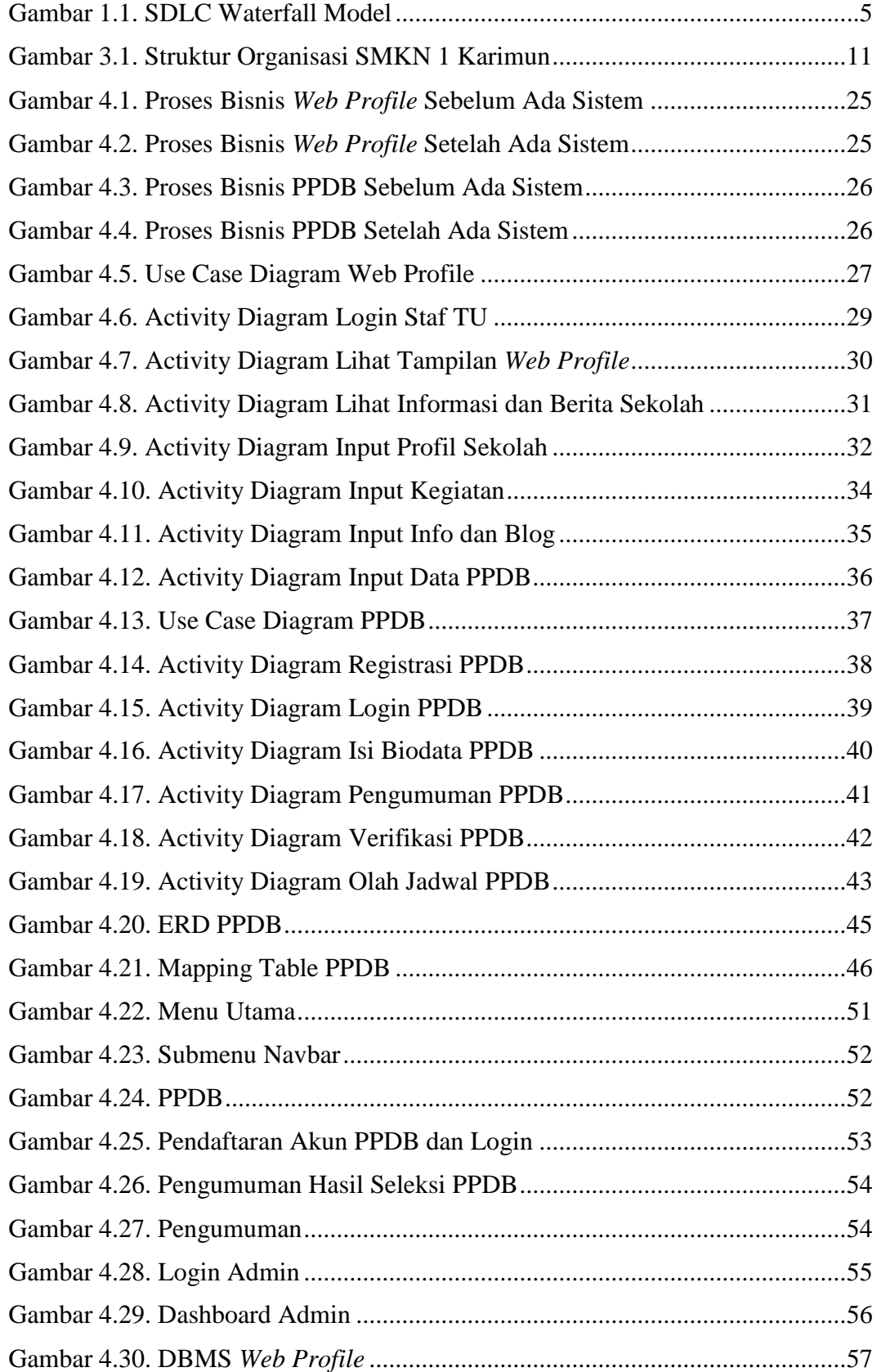

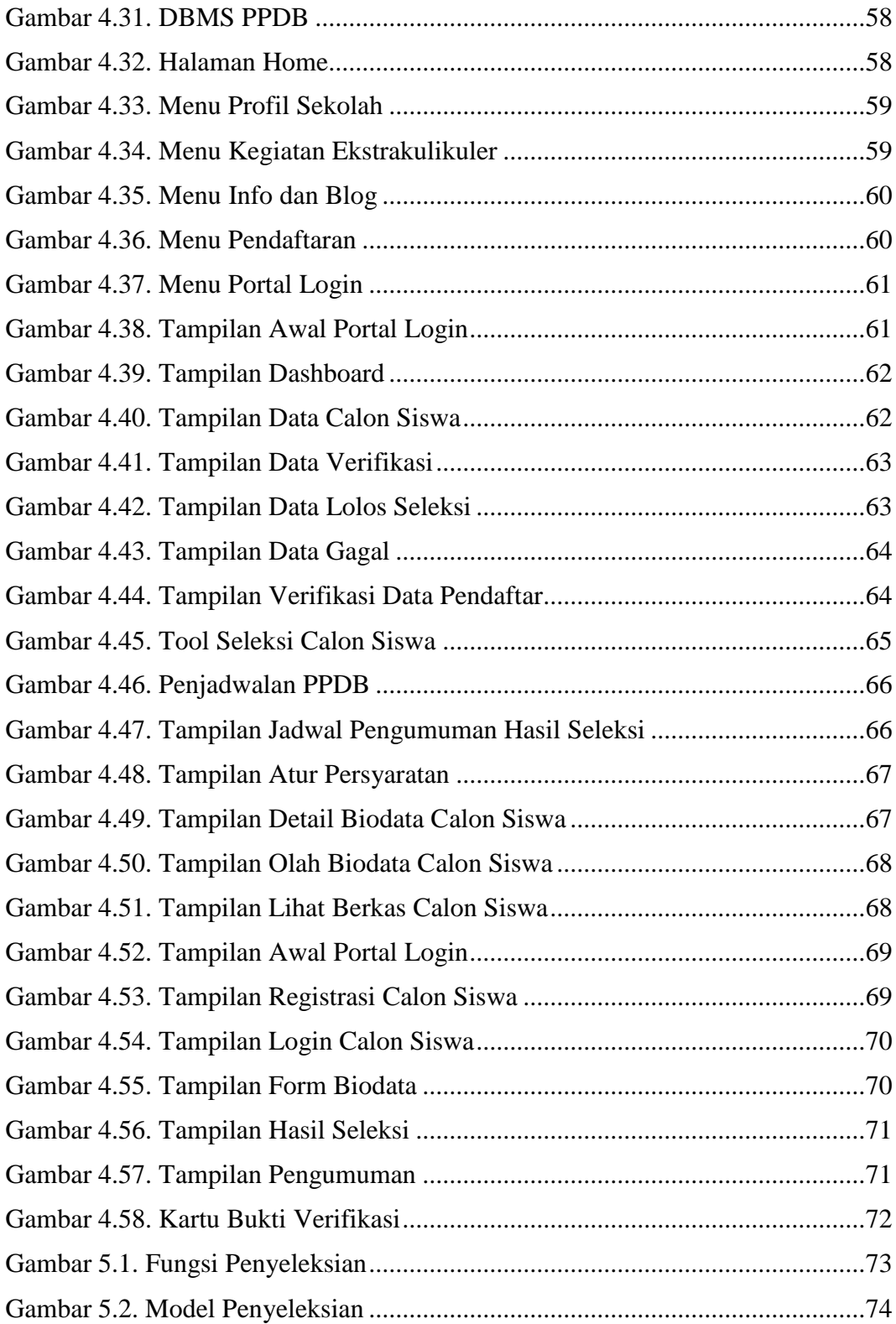

### **DAFTAR TABEL**

<span id="page-8-1"></span><span id="page-8-0"></span>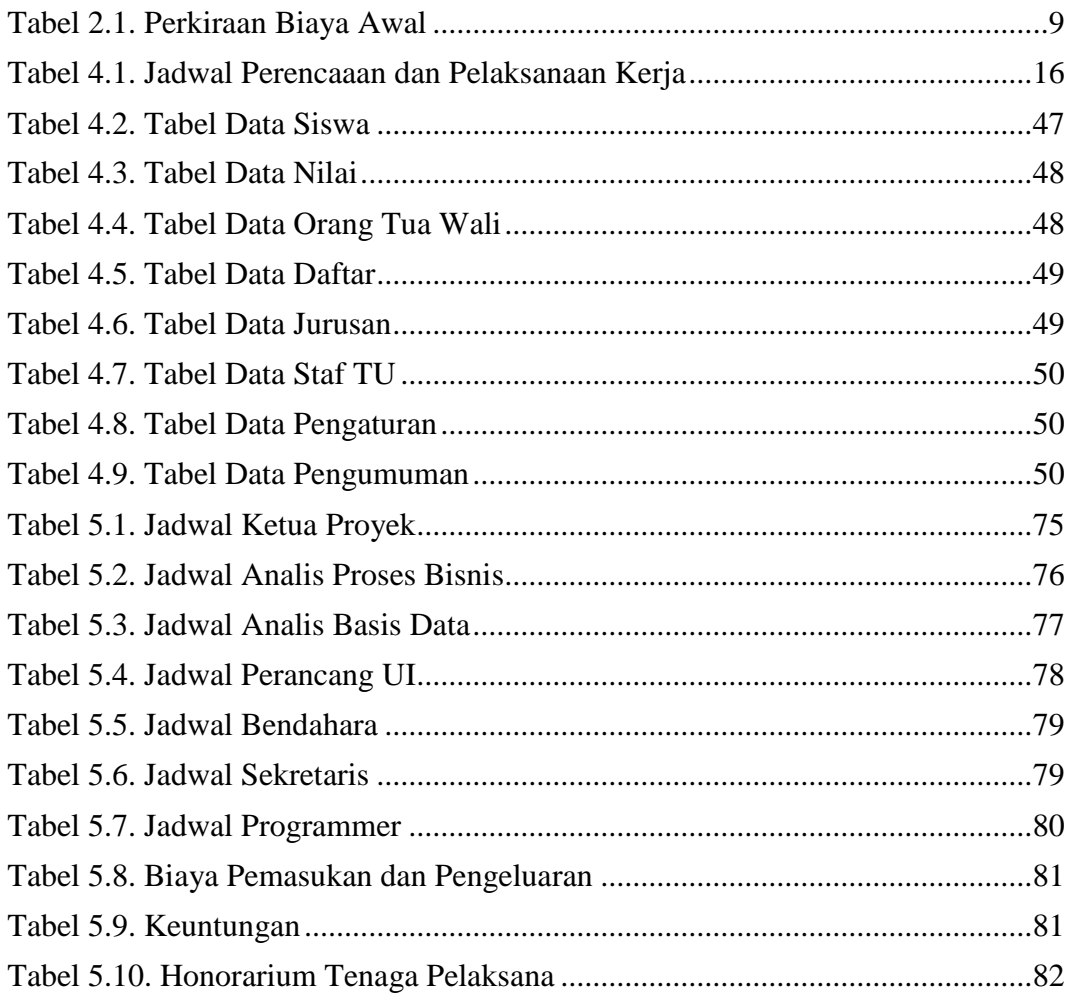

## **DAFTAR LAMPIRAN**

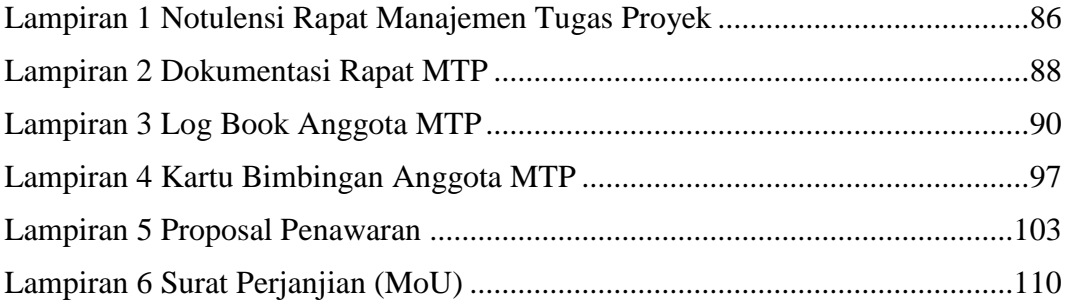